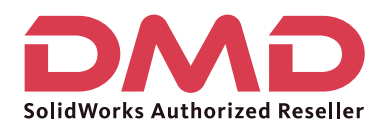

Matriz

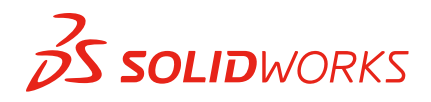

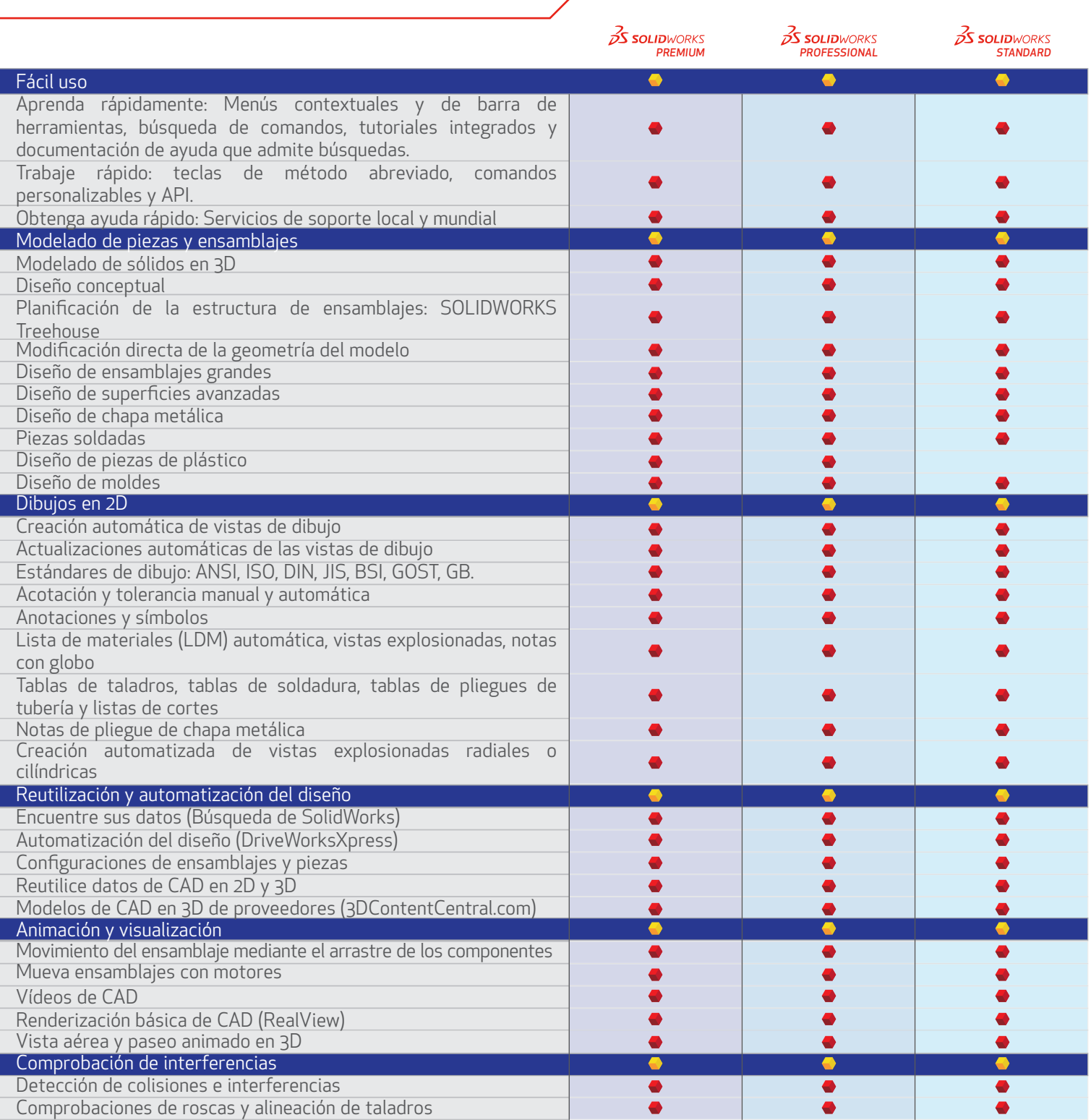

## Ventas 01800-890-90-38 | dmd.com.mx f | in | Soporte 01800-363-4357

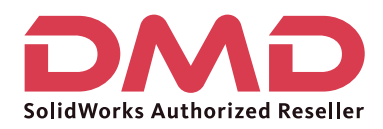

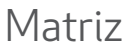

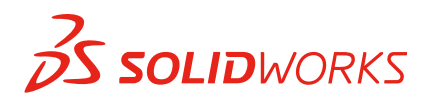

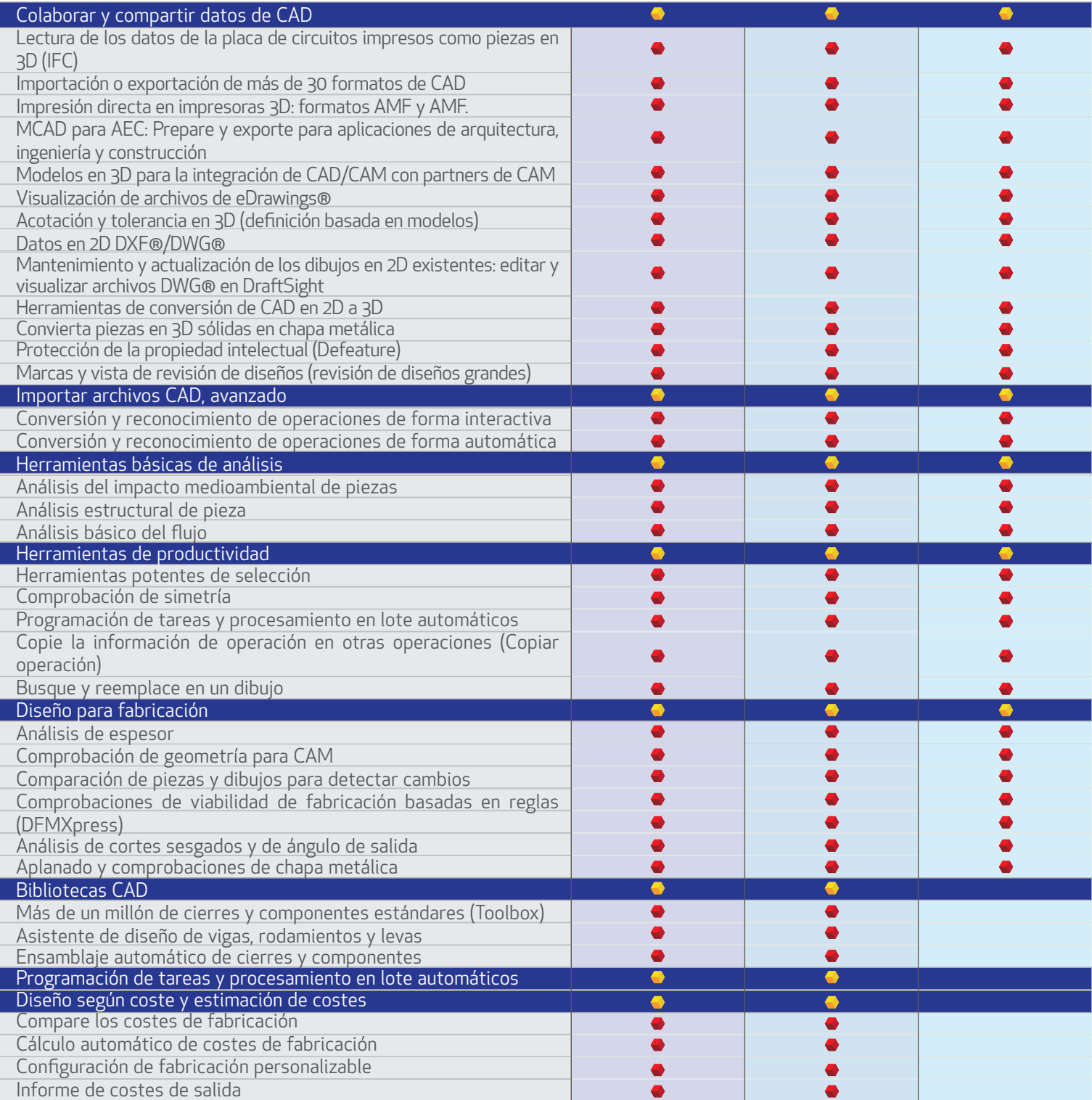

## Ventas 01800-890-90-38 | dmd.com.mx | F | in | Soporte 01800-363-4357

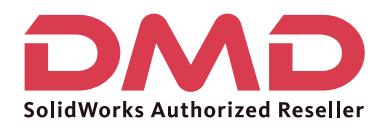

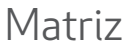

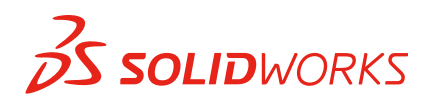

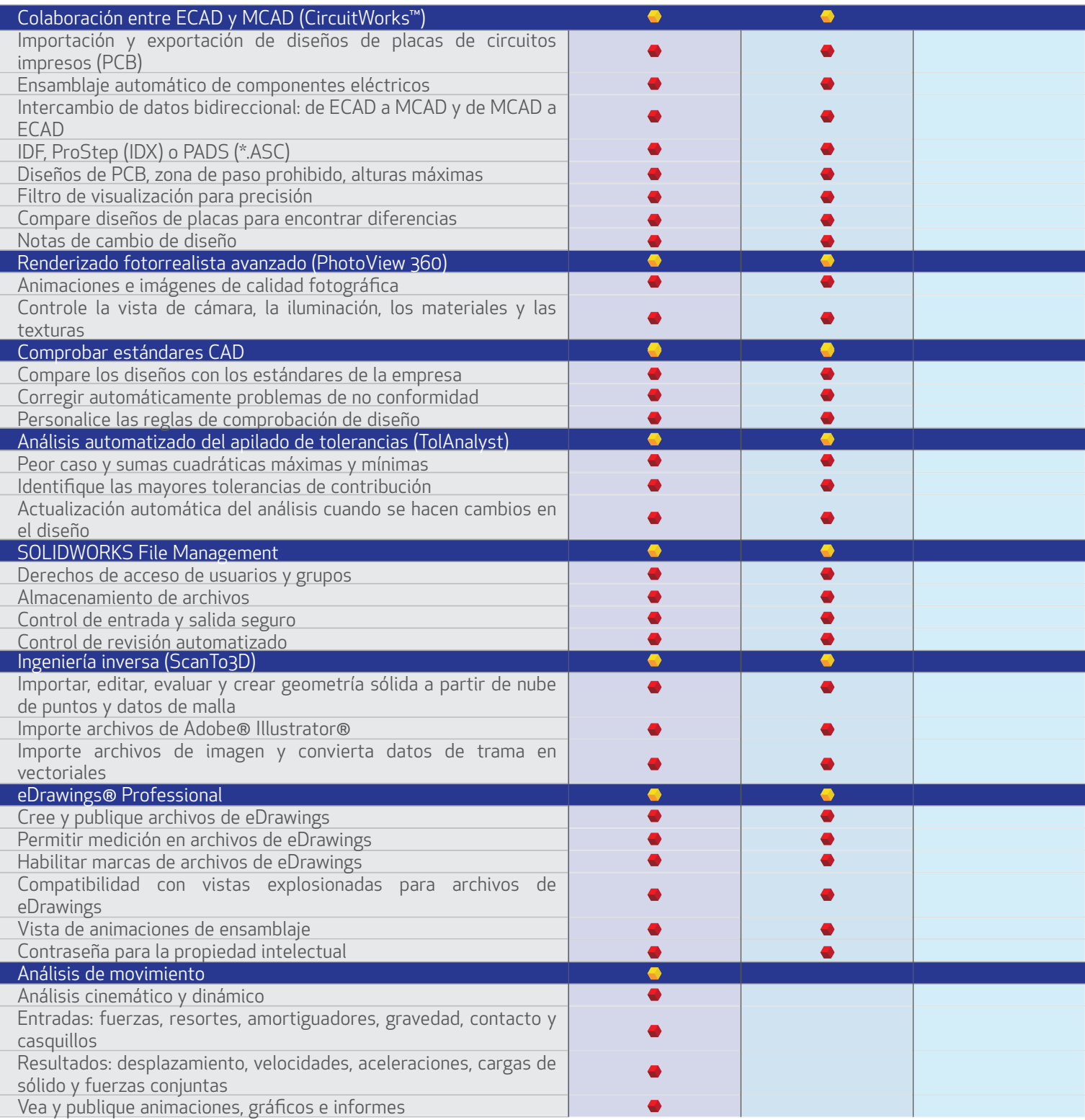

## Ventas 01800-890-90-38 | dmd.com.mx  $\frac{f}{f}$  in | Soporte 01800-363-4357

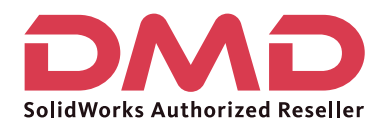

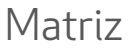

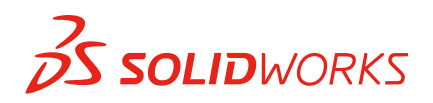

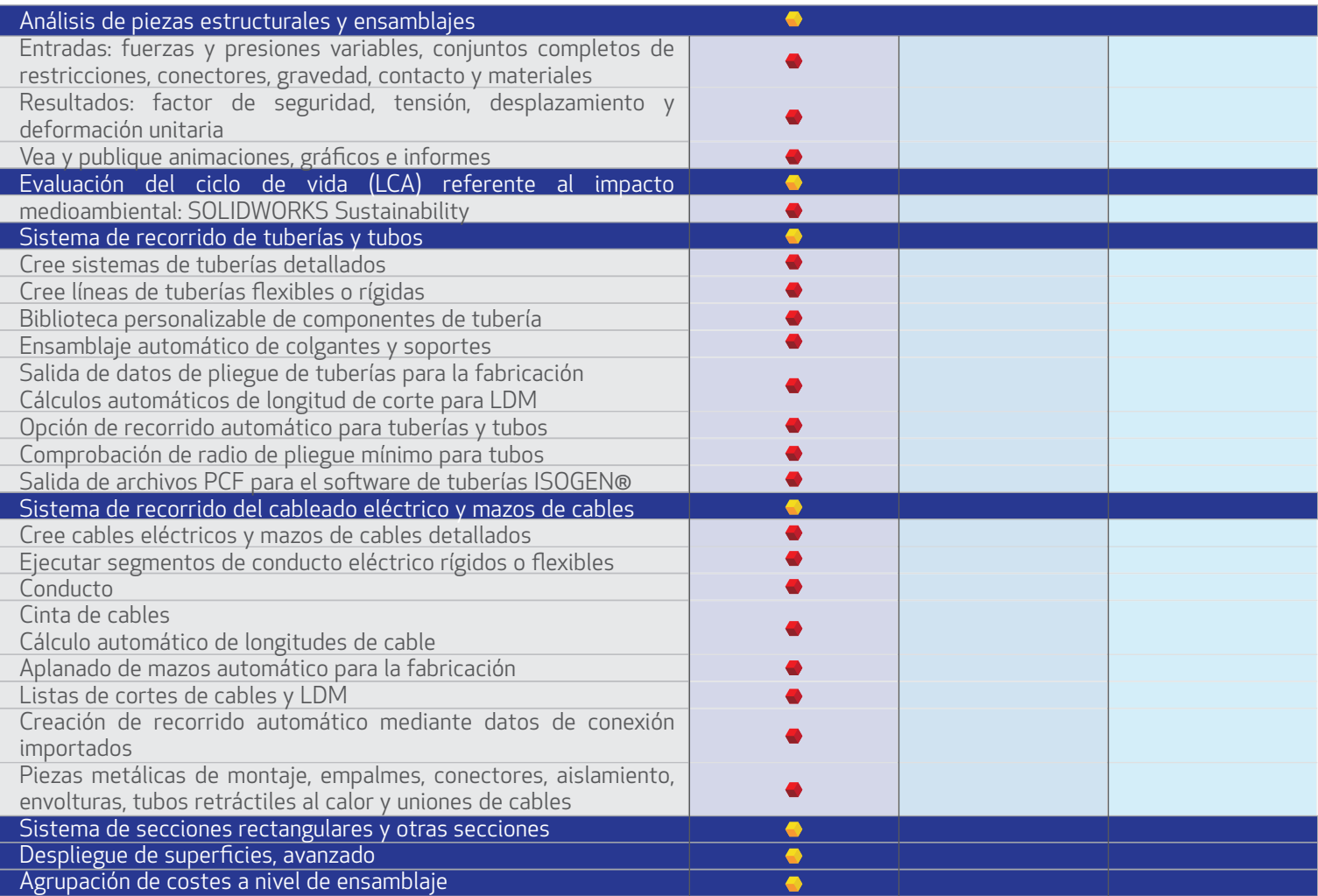